# **CONFIDENCIAL SOURCE AND CONFIDENT SOLUTION CONTROL**

Основа алгоритмизации и программирования

«**Указатели и динамические структуры**»

**Практическое занятие Лекция Кафедра цифровой экономики**

**Гринева Е.С.,преподаватель**

22 ноября 2022 г.

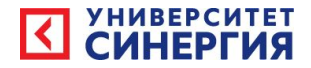

# Цель занятия:

- **• Изучить:**
- **• Что такое указатели**
- **• Описание указателей**
- **• Массив указателей**
- **• Динамические структуры данных**

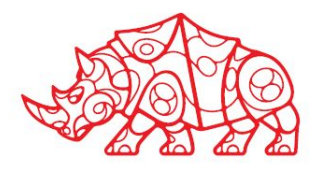

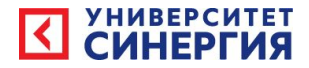

B Турбо-Паскале способа есть два распределения памяти: статический и динамический.

**Указатель** – это элемент данных, представляющий собой ссылку на определенную ячейку оперативной памяти (т.е. адрес ячейки), начиная с которой записывается значение переменной.

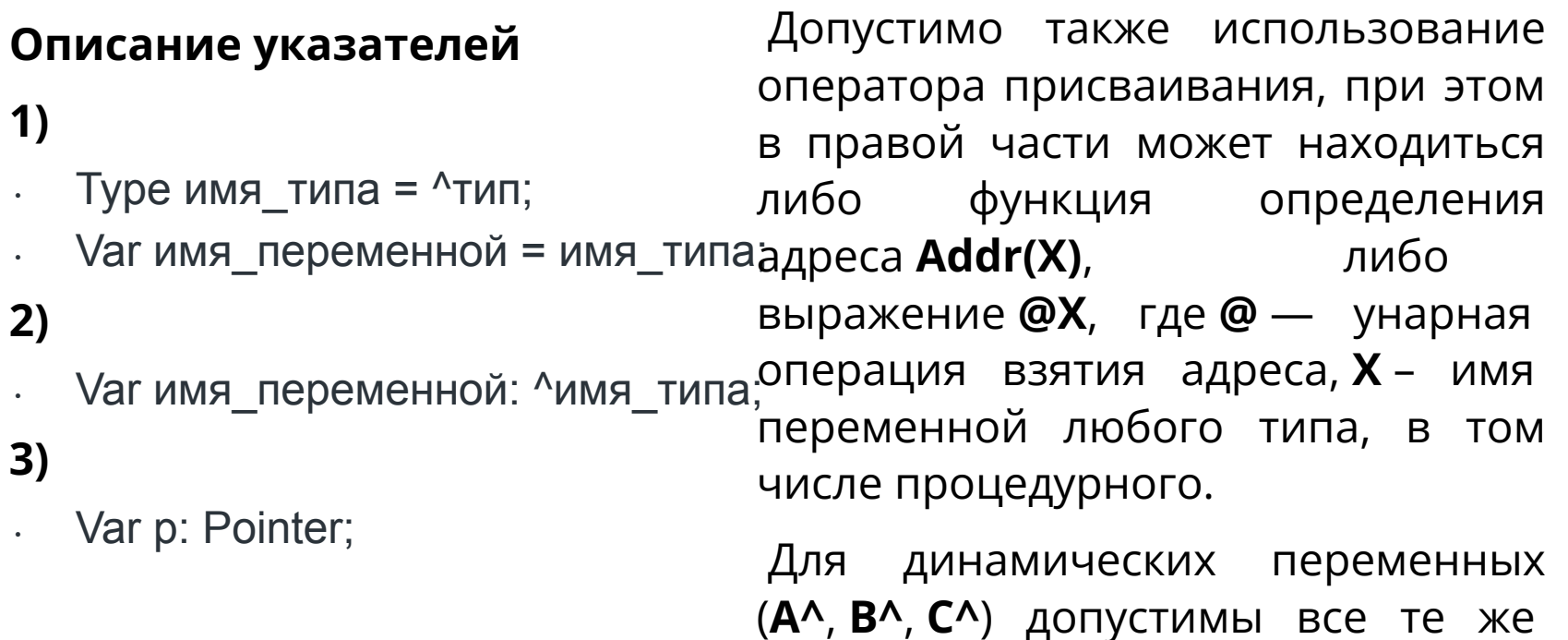

операции, что и над обычными

переменными данного типа.

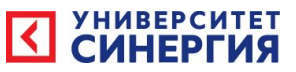

#### **Стандартные процедуры и функции для работы с указателями** Процедуры:

- 1. Любым действиям с динамической переменной должна предшествовать процедура ее размещения в ОЗУ. Эта процедура имеет вид: **New (Var p: Pointer)**.
- 2. Когда в ходе вычислительного процесса переменная становится ненужной, ее следует удалить. Это осуществляется процедурой **Dispose (Var p: Pointer)**. Type Str = string[6]; Пример:  $Var P = \text{~S}$ tr;
- <sup>∙</sup> Begin
- <sup>∙</sup> **New**(P);
- P^: = ?Hellow?;
- <sup>∙</sup> **Dispose**(P)
- <sup>∙</sup> End.
- 3. Процедура **GetMem (Var p: Pointer, Size: Word)**
- 4. Процедура **FreeMem**
- **(Var p: Pointer, Size: Word)**
- 5. Процедура **Mark (Var p: Pointer)**
- 4 6. Процедура **Mark (Var p: Pointer)**
- <sup>∙</sup> Var
- <sup>∙</sup> p: pointer;
- <sup>∙</sup> p1, p2, p3: ^Integer;
- <sup>∙</sup> Begin
- <sup>∙</sup> **New**(p1); {Создает указатель на переменную типа Integer}
- <sup>∙</sup> **Mark** (p); {Запоминает состояние (все дальнейшие указатели будут размещаться за указателем p)}
- <sup>∙</sup> **New**(p2); {Создает указатели еще на две переменные типа Integer}
	- <sup>∙</sup> **New**(p3);
	- **Release** (р) {Память, выделей для p2^, p3^ освобождена, но p<sup>2</sup>  $\mathbf{p}$   $\mathbf{q}$   $\mathbf{q}$   $\mathbf{u}$   $\mathbf{q}$   $\mathbf{u}$   $\mathbf{q}$   $\mathbf{u}$   $\mathbf{q}$   $\mathbf{u}$   $\mathbf{q}$   $\mathbf{v}$   $\mathbf{v}$   $\mathbf{v}$   $\mathbf{v}$   $\mathbf{v}$   $\mathbf{v}$   $\mathbf{v}$   $\mathbf{v}$   $\mathbf{v}$   $\mathbf{v}$   $\mathbf{v}$   $\mathbf{v}$   $\mathbf{v}$   $\mathbf{$

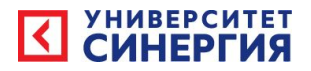

Функции:

- **MaxAvail: LongInt** возвращает длину в байтах самого длинного свободного участка динамической памяти.
- **MemAvail: LongInt** возвращает размер свободной области динамической памяти (в байтах).
- **Addr(X): Pointer** возвращает адрес объекта, где *X* любая переменная, имя процедуры или функции.
- **SizeOf(X): Word** возвращает объем в байтах, занимаемый *X*, причем *X* может быть либо именем переменной любого типа, либо именем типа.

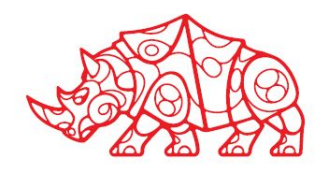

### Массив указателей

УНИВЕРСИТЕТ<br>СІАШЕРГІАСІ

Для хранения большего числа строк разместим в статической памяти лишь указатели на них, а сами строки перенесем в динамическую память. Заметим, что размер одного указателя - 46айта.

Указатели чаще всего используются для работы с динамическими массивами памяти, которые представляют собой массивы переменной длины, память под которые может выделяться и изменяться в процессе выполнения программы, как при каждом новом запуске программы, так и в разных ее частях. Обращение к **i**-му элементу динамического массива **х** имеет вид **x^[i]**.

Рассмотрим описание динамической матрицы. Пусть есть типы данных massiv и указатель на него din\_massiv:

type massiv=array  $[1..1000]$  of real;

din massiv= $\gamma$ massiv;

Динамическая матрица Х будет представлять собой массив указателей:

var X:  $\arctan\left[1..1000\right]$  of din massiv;

Работать с матрицей необходимо следующим образом:

определить ее размеры (пусть N - число строк, M - число столбцов);

выделить память под матрицу:

 $6 \circ$  for i=1 to N do

 $\circ$  getmem(X[i], M\*sizeof(real));

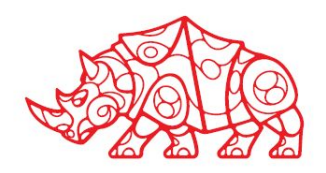

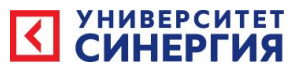

Каждый элемент статического массива X[i] - указатель на динамический массив, состоящий из М элементов типа real. В статическом массиве X находится N указателей.

- $3.$ для обращения к элементу динамической матрицы, расположенному в i-той строке и j-м столбце, следует использовать следующую конструкцию: X[i]^[j];
- после завершения работы с матрицей необходимо освободить память: 4.
	- for  $i=1$  to N do  $\circ$
	- $$  $\circ$

Пример:

- Const
- MaxItem=2000;
- **Type**
- Pstring=^String;
- TDinMas=Array[1.. MaxItem] Of Pstring;
- Var
- p: TDinMas;
- i: Ineger;
- Begin
- For i:=1 To MaxItem Do  $New(p[i])$ ;  $\bullet$
- $p[1]$ <sup> $\land$ </sup>:= ?Hallo!?
- End.

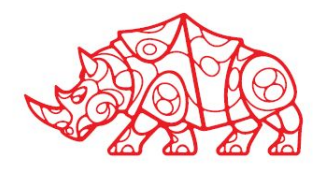

#### Динамические структуры данных

**YHNBEPCNTET** 

Структурированные типы данных, такие, как массивы, множества, записи, представляют собой статические структуры, т.к. их размеры неизменны в течение всего времени выполнения программы.

Часто требуется, чтобы структуры данных меняли свои размеры в ходе решения задачи. Такие структуры называются **динамическими**, к ним относятся стеки, очереди, списки, деревья и др. Описание динамических структур с помощью массивов, записей и файлов приводит к неэкономному использованию памяти ЭВМ и увеличивает время решения задач.

В поисках решения проблемы быстрой обработки больших объемов данных были предложены динамические структуры данных.

Связанный список - это такая структура данных, элементами которой служат записи одного и того же формата, связанные друг с другом с помощью указателей, расположенных в самих элементах. Элементы списка часто называются его узлами.

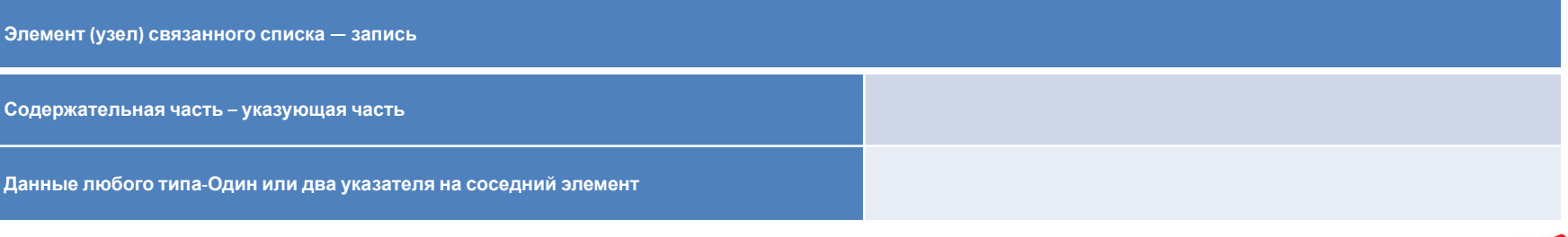

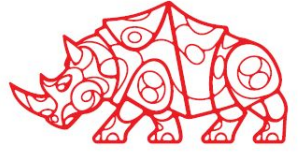

- Стек линейный список, в котором все добавления и удаления (и обычно всякий доступ) делаются в одном конце списка.
- Очередь линейный список, в котором все добавления производятся на одном конце списка, а все удаления делаются на его другом конце.
- . Дек (очередь с двумя концами) линейный список, в котором все до бавления и удаления делаются на обоих концах списка.

Прежде чем рассматривать действия со связанными списками, введем обо значения переменных, которыми будем пользоваться при описании соответ ствующих алгоритмов и структур данных

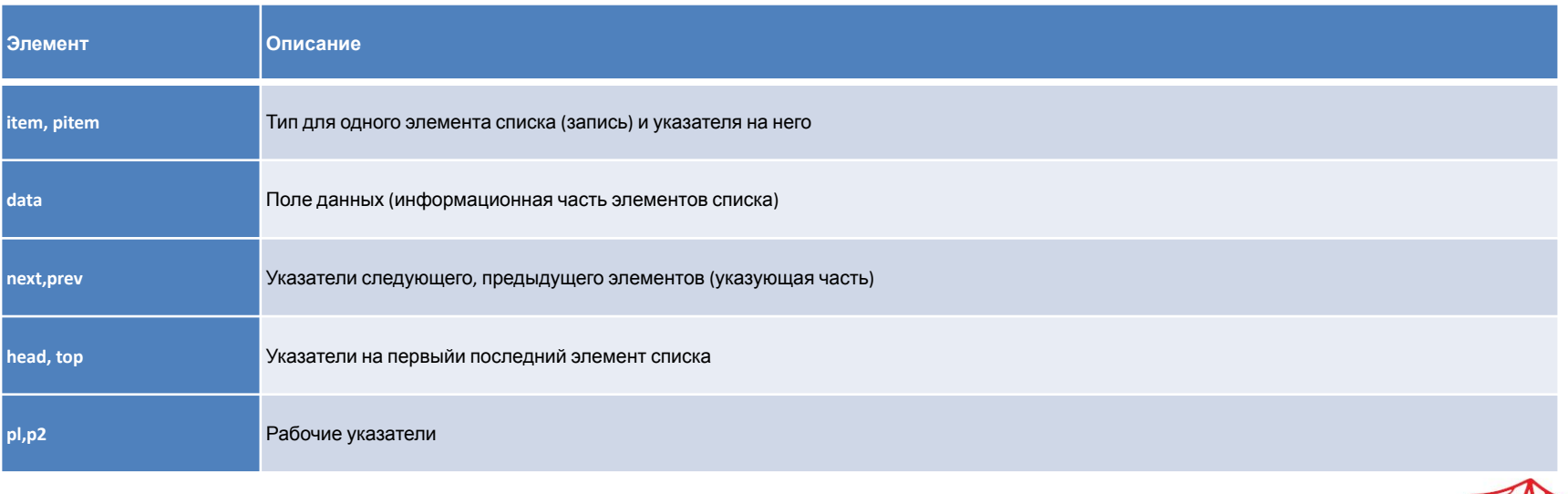

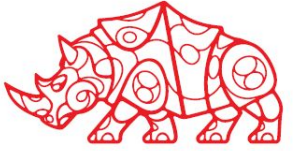

Опишем тип одного элемента односвязного списка и указателя 14 мент:

- <sup>∙</sup> type pitem=^item;
- <sup>∙</sup> item=record
- <sup>∙</sup> data:... {простой или определяемый пользователем тип}
- next:pitem;{или prev:pitem;}
- end;

*Обратите внимание на описание* — это единственный разрешенный случай, когда тип используется до объявления (*item*). Очевидно, разработчики ком пилятора сделали исключение ввиду особой важности списковых структур.

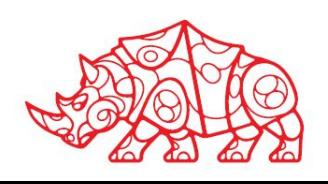

- type pitem=^item;
- <sup>∙</sup> item=record {элемент стека}
- <sup>∙</sup> data:integer; {значение элемента}
- <sup>∙</sup> prev:pitem; {адрес предыдущего элемента} <sup>∙</sup> **writeln**('Содержимое стека (начиная с вершины):');
- end;
- <sup>∙</sup> var top,p:pitem;
- <sup>∙</sup> n,k:integer; ∶ **procedure add**(x:integer); {добавляет элемент на вершину стека}
- <sup>∙</sup> begin
- <sup>∙</sup> **new**(p); {создаем произвольный элемент р}
- <sup>∙</sup> p^.data:=x; p^.prev:=top;
- $top := p; \{\}$
- ∙ ерефее русу с свершины writestack; стека}
- <sup>∙</sup> begin

<sup>∙</sup> end;

- <sup>∙</sup> if top<>nil then begin {если стек не пустой}
- <sup>∙</sup> p:=top^ . prev; {запоминаем предшествующий вершине элемент}
- <sup>∙</sup> **dispose**(top);
- 11 <sup>∙</sup> top:=p; {устанавливаем p вершиной стека} <sup>∙</sup> for k:=1 to n do deltop; <sup>∙</sup> end; <sup>∙</sup> writestack;
	- <sup>∙</sup> readln
- procedure writestack; {выводитверс стек на экран}
- **begin** 
	-
- p:=top;
- while p<>nil do begin
- **write** ( $p^{\wedge}$  data, '' );  $p:= p^{\wedge}$  . prev;
- end;
- ∴ begin {начало программы}
- ∴ topd:<br>∴ top:=nil;
- <sup>∙</sup> for k:=1 to 10 do **add**(k); {заполняем стек числами от 1 до 10}
- - <sup>∙</sup> **writeln**('Введите значение элемента для добавления в стек:');

<sup>∙</sup> **readln**(n); **add**(n);

- <sup>∙</sup> writestack;
- <sup>∙</sup> **writeln**('Сколько элементов стека нужно удалить?'); **readln**(n);

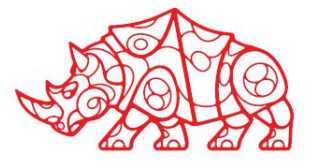

## Домашние задание (Задание на самоподготовку)

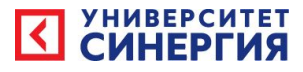

### Ответить на вопросы:

- 1. Чем отличаются динамические переменные от статических?
- 2. Что такое указатель?
- 3. Если все указатели хранят адреса, зачем различать типы указателей?
- 4. Какие есть процедуры для работы с указателями?
- 5. В чем преимущество динамического выделения памяти?

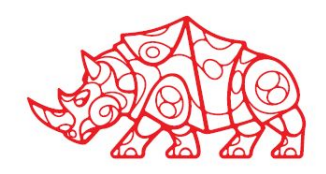